Lampiran 1. Kuesioner Kepada Yth. Bapak/ Ibu Responden Di tempat.

Kami mohon bantuan bapak/ibu berkenan membantu kelancara kami dalam melakukan penelitian untuk mengetahui Motivasi Kerja, Keterlibatan Kerja, dan Kepemimpinan Yang Melayani terhadap Kepuasan Kerja di SMA Kristen Petra 5, dengan mengisi angket ini. Untuk itu kami mohon supaya bapak/ibu dalam mengisi sesuai dengan hati nurani. Kami memperhatikan kode etik dengan menjaga kerahasiaan responden.

Kami mengucapkan terima kasih atas waktu dan pemikiran yang telah diberikan dalam mengisi angket ini.

Data Responden :

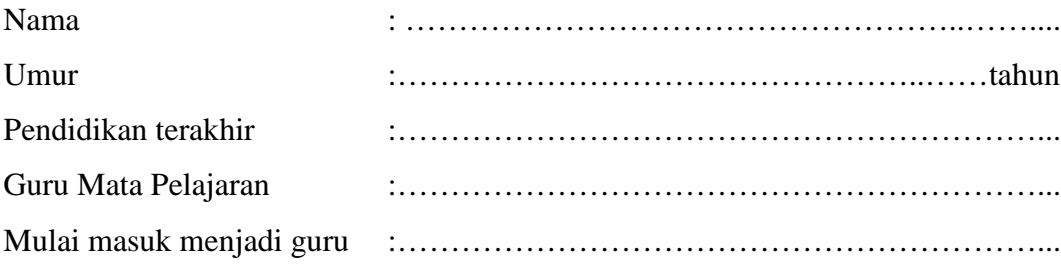

Petunjuk Pengisian

Jawablah pertanyaan berikut dengan memberikan tanda silang (X) yang sesuai dengan pendapat anda pada kolom yang telah disediakan dengan nilai mulai dari 1 (sangat tidak setuju) sampai dengan 5 (sangat setuju) dengan keterangan sebagai berikut :

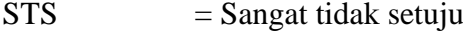

- $TS = Tidak setuiu$
- $N = Netral$
- $ST =$  Setuju
- $SST$  = Sangat setuju

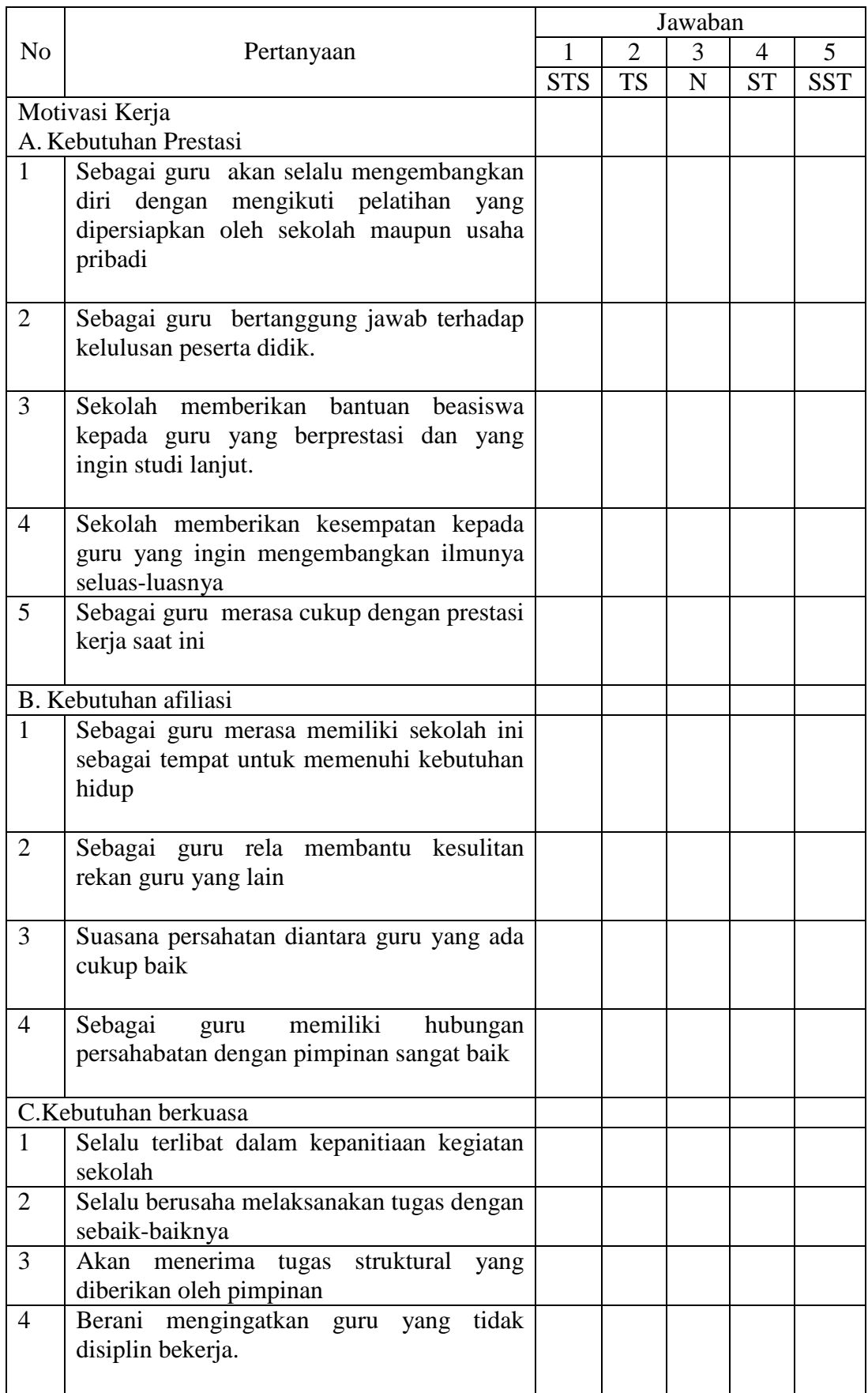

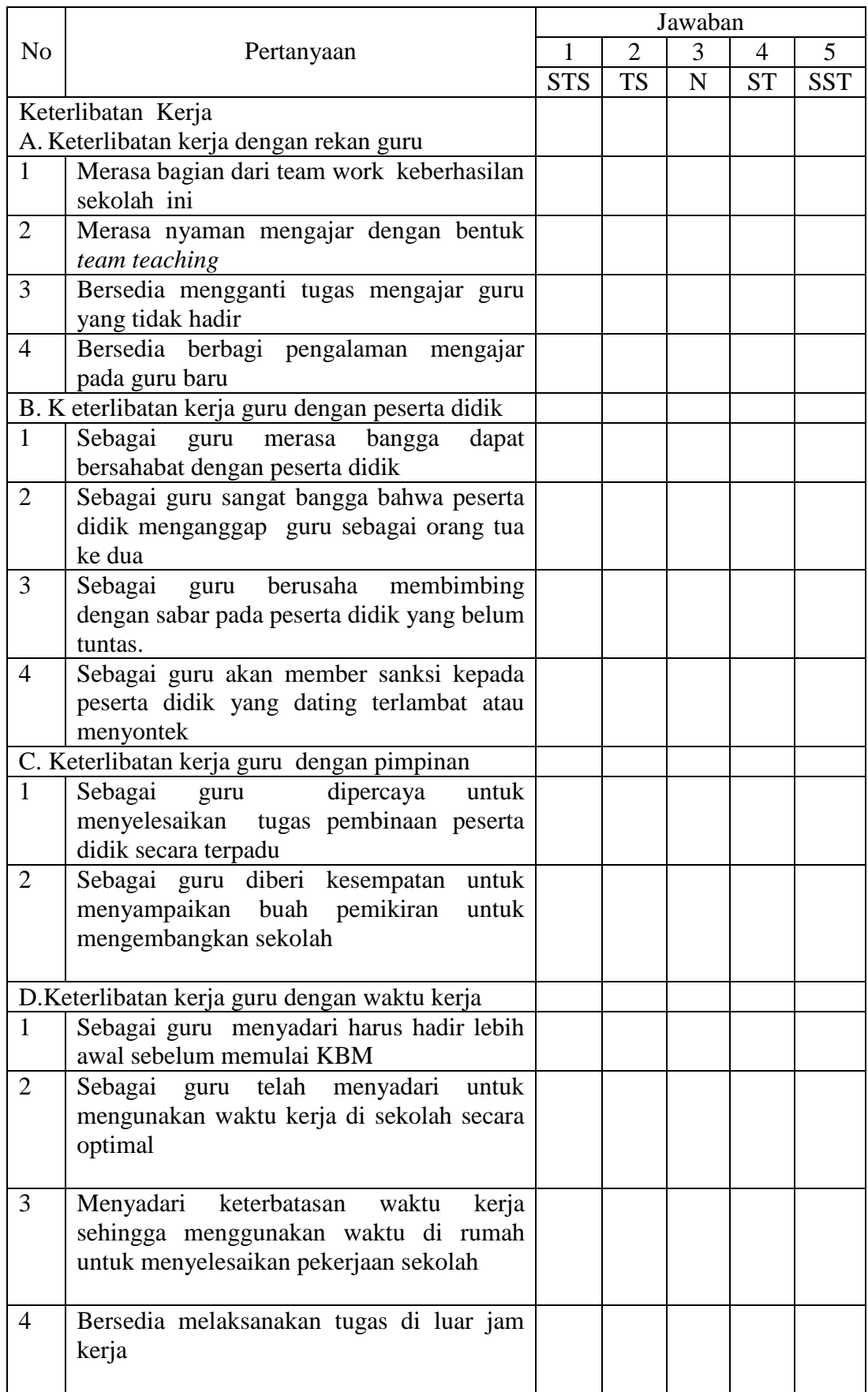

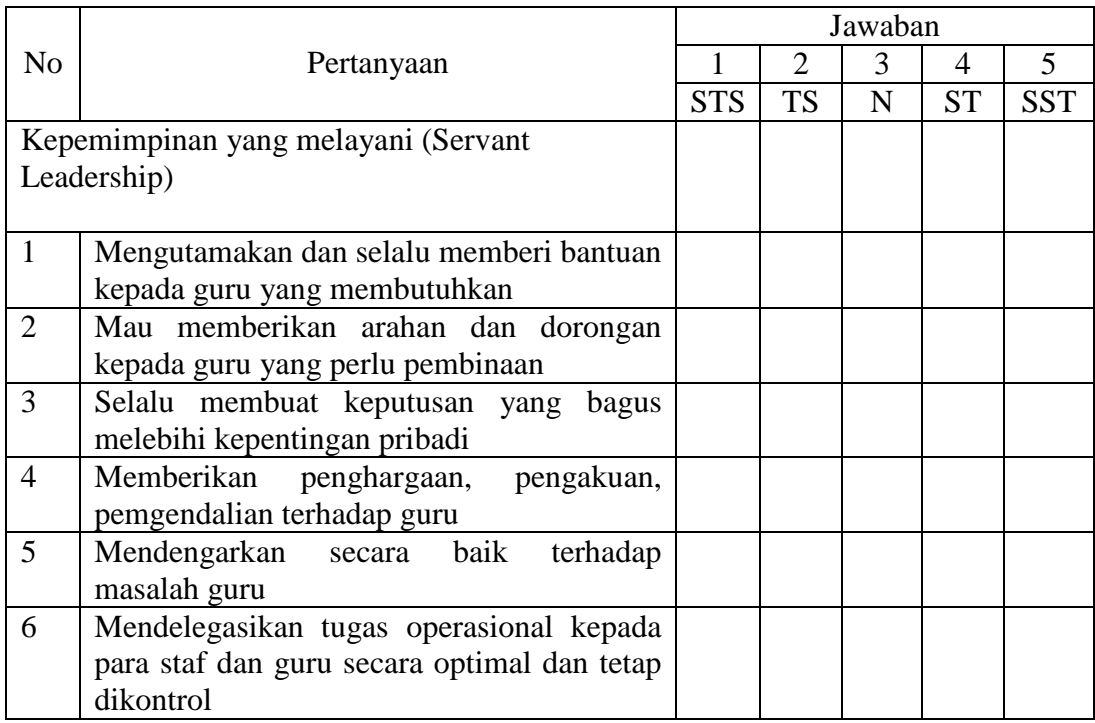

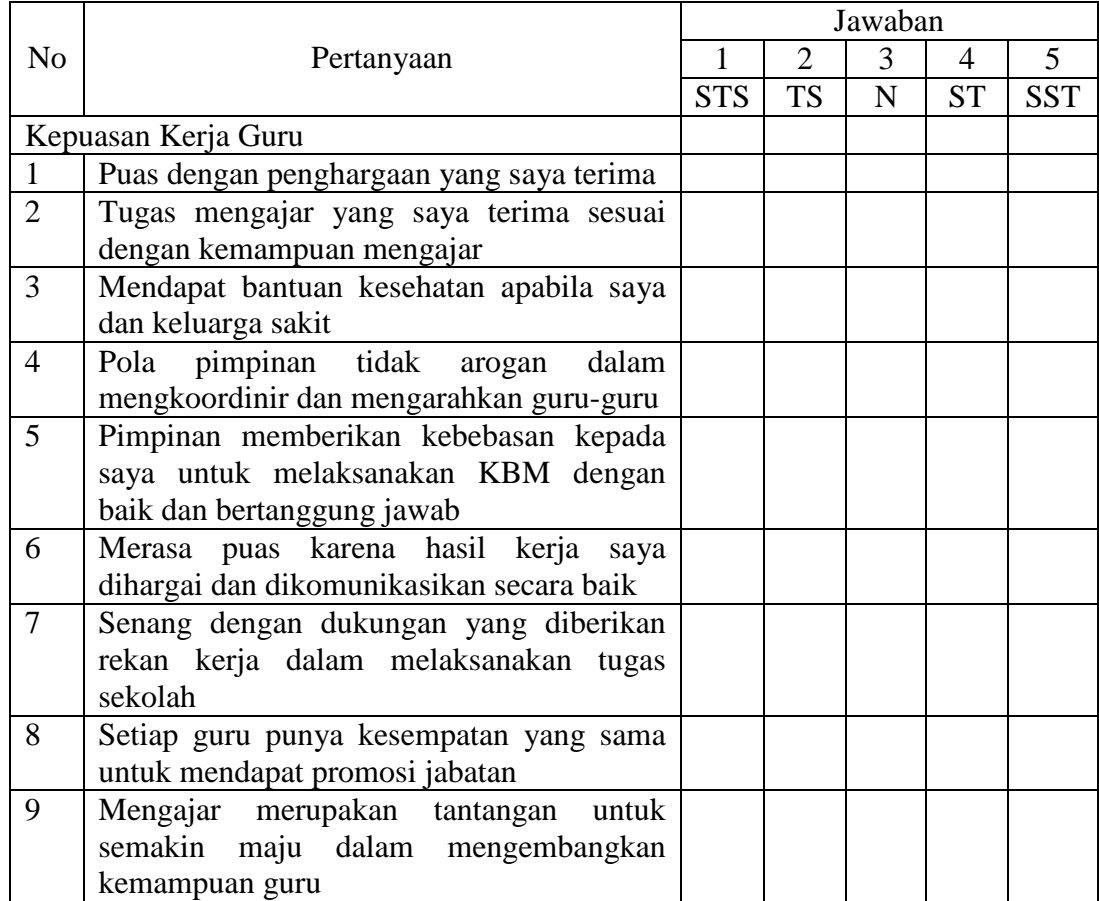

### **LAMPIRAN 2 HASIL ANGKET PENELITIAN**

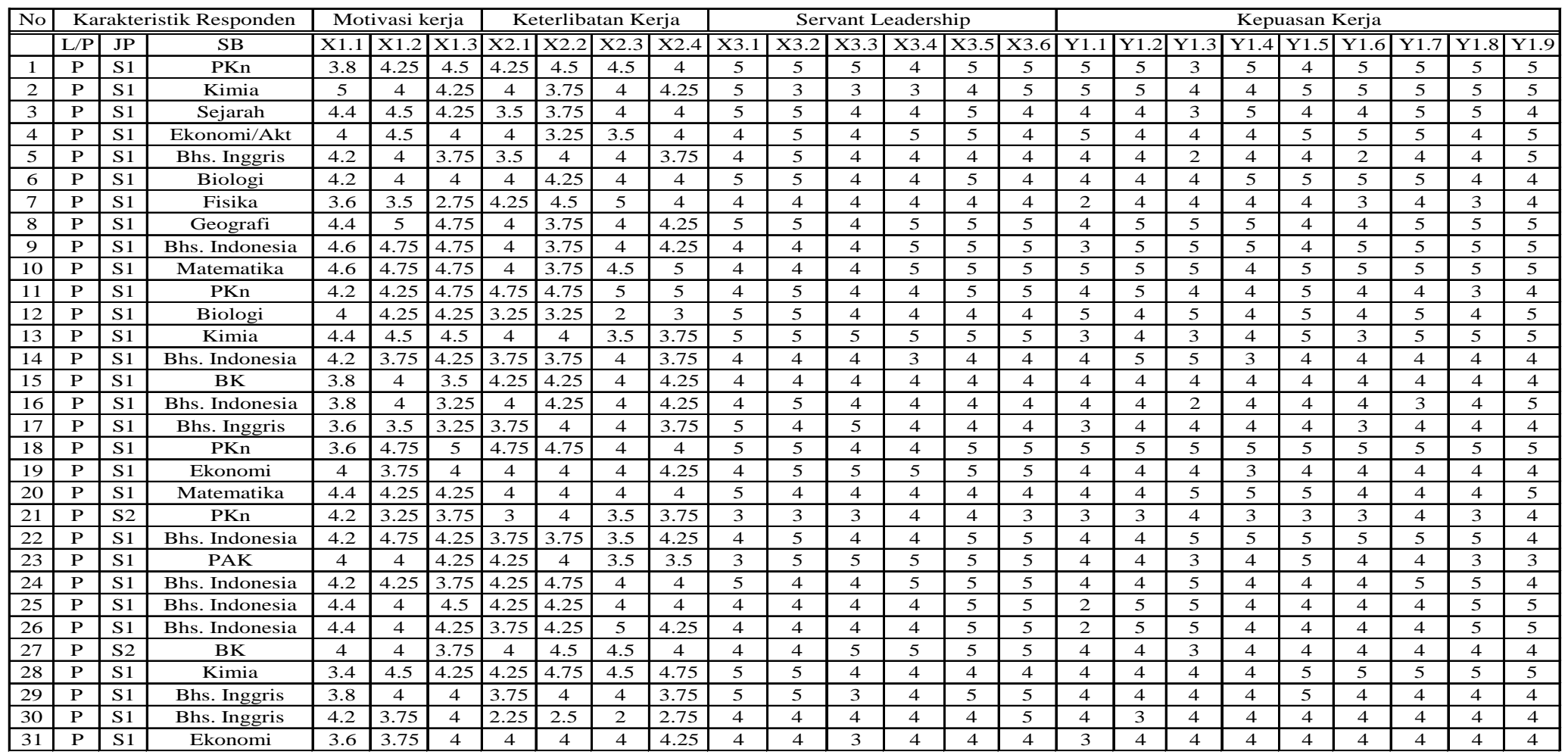

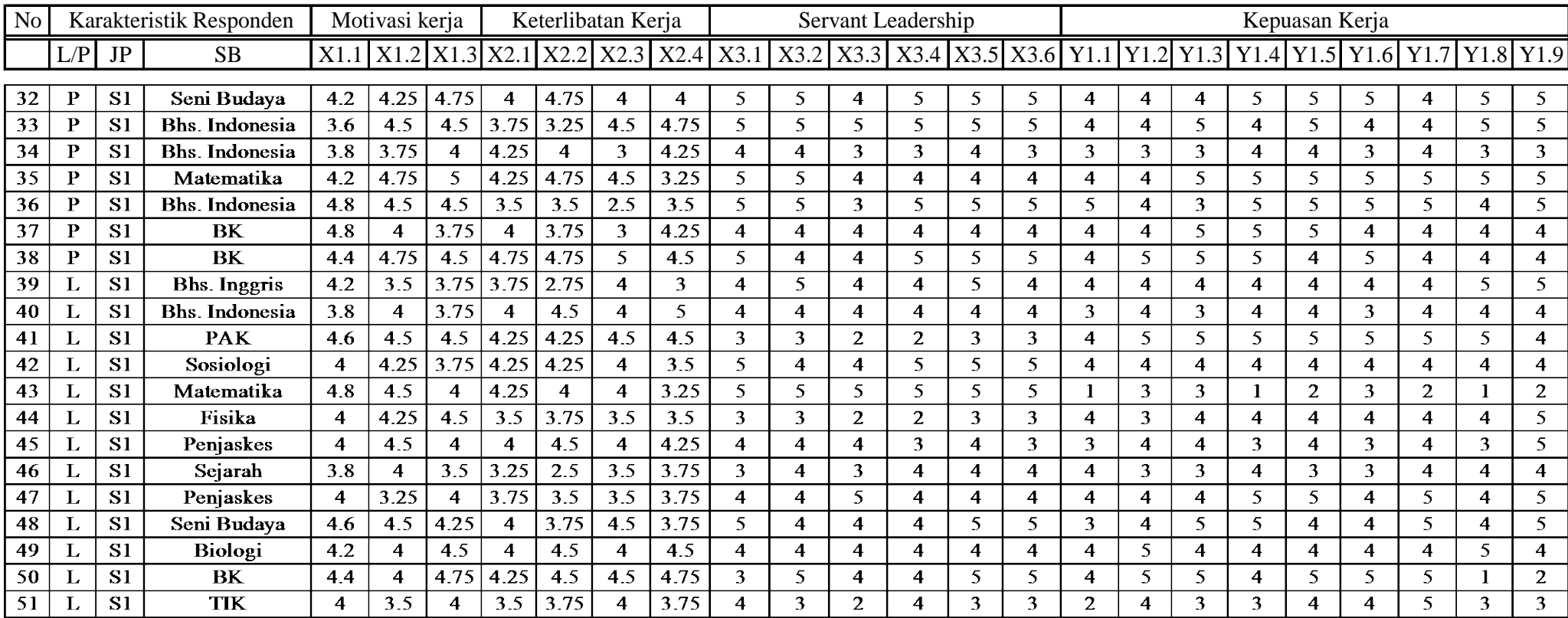

## **LAMPIRAN 3 Hasil Analisis Penelitian**

## **Lampiran 4. Persamaan Struktural Menggunakan PLS**

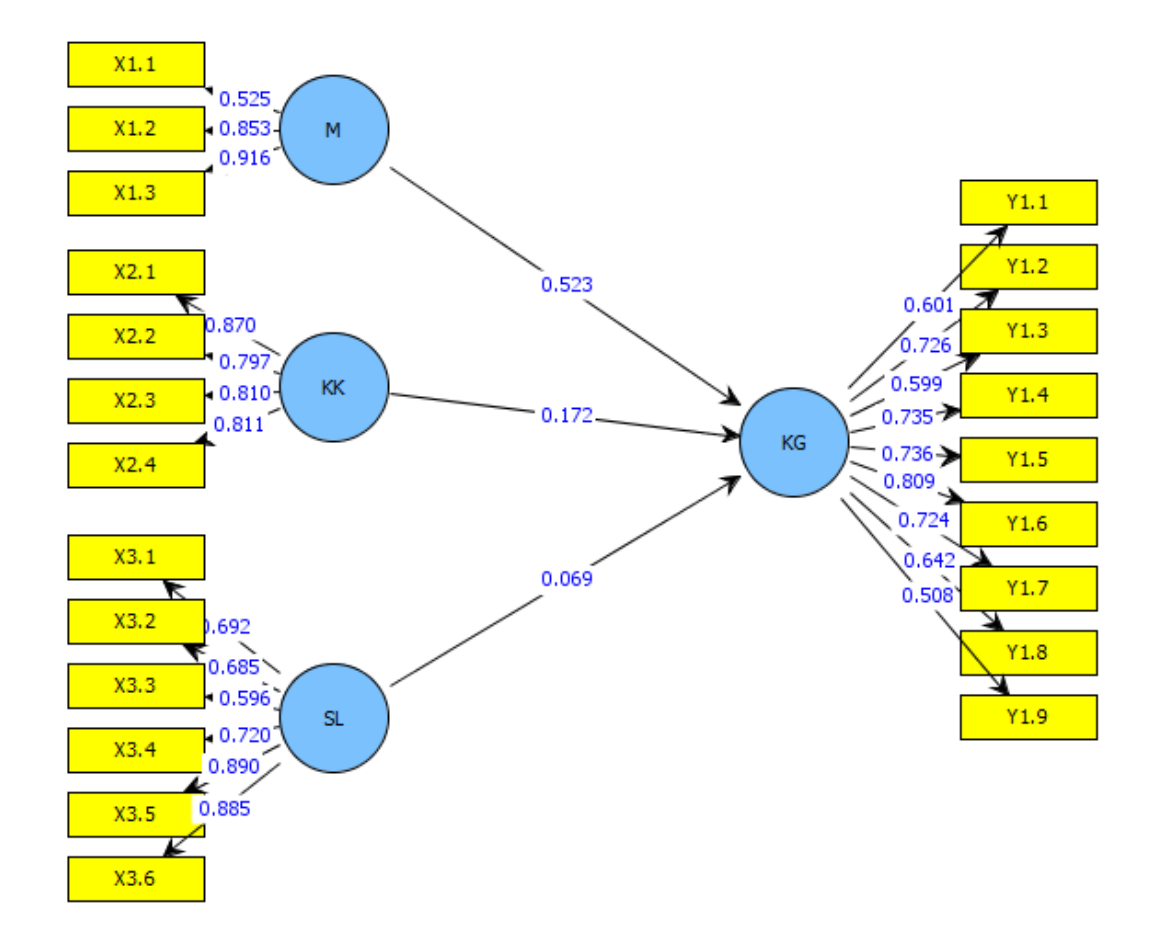

### **SmartPLS report**

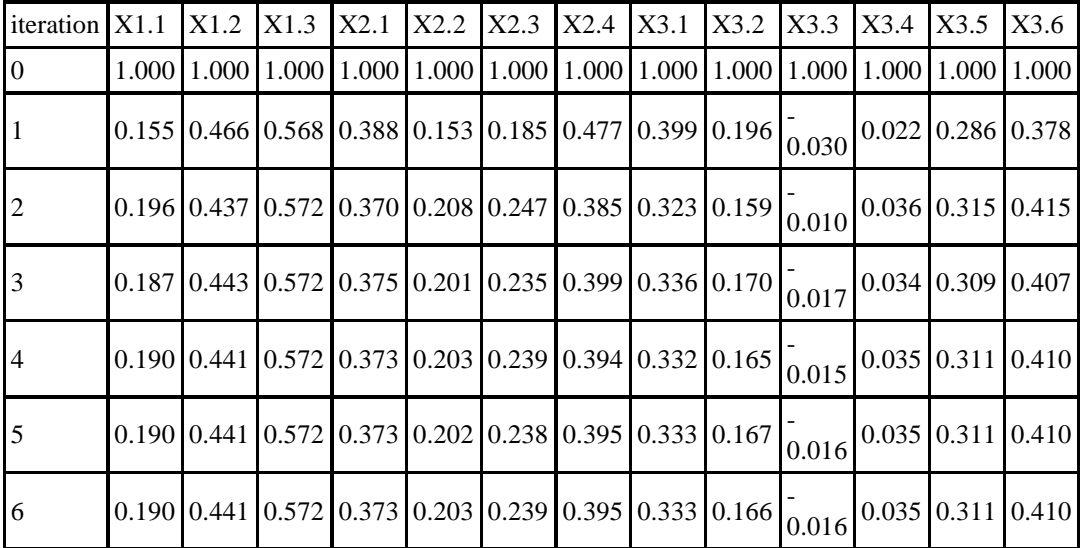

## *Iterations of the PLS-Algorithm*

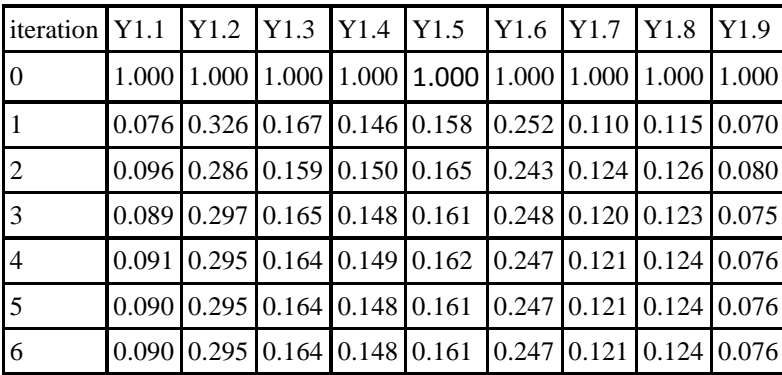

# *Inner weights (structural model)*

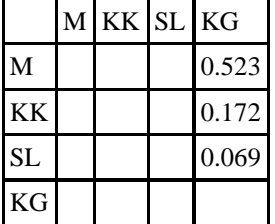

|      | $\mathbf M$ | <b>KK</b> | <b>SL</b> | KG    |
|------|-------------|-----------|-----------|-------|
| X1.1 | 0.190       |           |           |       |
| X1.2 | 0.441       |           |           |       |
| X1.3 | 0.572       |           |           |       |
| X2.1 |             | 0.373     |           |       |
| X2.2 |             | 0.203     |           |       |
| X2.3 |             | 0.239     |           |       |
| X2.4 |             | 0.395     |           |       |
| X3.1 |             |           | 0.333     |       |
| X3.2 |             |           | 0.166     |       |
| X3.3 |             |           | $-0.016$  |       |
| X3.4 |             |           | 0.035     |       |
| X3.5 |             |           | 0.311     |       |
| X3.6 |             |           | 0.410     |       |
| Y1.1 |             |           |           | 0.090 |
| Y1.2 |             |           |           | 0.295 |
| Y1.3 |             |           |           | 0.164 |
| Y1.4 |             |           |           | 0.148 |
| Y1.5 |             |           |           | 0.161 |
| Y1.6 |             |           |           | 0.247 |
| Y1.7 |             |           |           | 0.121 |
| Y1.8 |             |           |           | 0.124 |
| Y1.9 |             |           |           | 0.076 |

*Outer weights (measurement model)*

|      | $\mathbf{M}$ | KK    | <b>SL</b> | KG    |
|------|--------------|-------|-----------|-------|
| X1.1 | 0.525        |       |           |       |
| X1.2 | 0.853        |       |           |       |
| X1.3 | 0.916        |       |           |       |
| X2.1 |              | 0.870 |           |       |
| X2.2 |              | 0.797 |           |       |
| X2.3 |              | 0.810 |           |       |
| X2.4 |              | 0.811 |           |       |
| X3.1 |              |       | 0.692     |       |
| X3.2 |              |       | 0.685     |       |
| X3.3 |              |       | 0.596     |       |
| X3.4 |              |       | 0.720     |       |
| X3.5 |              |       | 0.890     |       |
| X3.6 |              |       | 0.885     |       |
| Y1.1 |              |       |           | 0.601 |
| Y1.2 |              |       |           | 0.726 |
| Y1.3 |              |       |           | 0.599 |
| Y1.4 |              |       |           | 0.735 |
| Y1.5 |              |       |           | 0.736 |
| Y1.6 |              |       |           | 0.809 |
| Y1.7 |              |       |           | 0.724 |
| Y1.8 |              |       |           | 0.642 |
| Y1.9 |              |       |           | 0.508 |

*Outer loadings (measurement model)*

*Scores of the latent variables*

|                | М        | KK       | SL       | KG       |
|----------------|----------|----------|----------|----------|
| 0              | 0.355    | 0.663    | 1.136    | 1.042    |
| 1              | 0.414    | 0.175    | 0.106    | 1.286    |
| $\overline{c}$ | 0.631    | $-0.464$ | 0.559    | 0.014    |
| 3              | 0.107    | $-0.400$ | 0.107    | 0.665    |
| 4              | $-0.634$ | $-0.570$ | $-0.455$ | $-1.276$ |
| 5              | $-0.323$ | 0.162    | 0.559    | 0.658    |
| 6              | $-2.735$ | 0.852    | $-0.710$ | $-0.998$ |
| 7              | 1.790    | 0.175    | 1.206    | 0.988    |
| 8              | 1.628    | 0.175    | 0.450    | 1.218    |
| 9              | 1.628    | 0.963    | 0.450    | 1.479    |
| 10             | 0.879    | 2.183    | 0.657    | 0.283    |
| 11             | 0.150    | $-2.423$ | 0.046    | 0.523    |
| 12             | 0.942    | $-0.320$ | 1.185    | $-0.274$ |
| 13             | -0.280   | $-0.444$ | -0.759   | 0.163    |
| 14             | $-1.159$ | 0.581    | $-0.710$ | $-0.319$ |
| 15             | $-1.470$ | 0.361    | $-0.455$ | $-0.800$ |
| 16             | $-2.112$ | $-0.351$ | $-0.231$ | $-0.759$ |
| 17             | 1.407    | 1.006    | 1.158    | 1.677    |
| 18             | $-0.698$ | 0.268    | 0.685    | $-0.517$ |
| 19             | 0.363    | 0.068    | $-0.210$ | 0.421    |
| 20             | $-1.439$ | $-1.198$ | $-2.044$ | $-1.828$ |
| 21             | 0.793    | $-0.233$ | 0.657    | 0.985    |
| 22             | $-0.118$ | $-0.300$ | 0.184    | $-0.497$ |
| 23             | $-0.366$ | 0.567    | 0.951    | 0.203    |
| 24             | 0.406    | 0.381    | 0.401    | 0.385    |
| 25             | 0.095    | 0.520    | 0.401    | 0.385    |
| 26             | $-0.741$ | 0.444    | 0.429    | $-0.512$ |
| 27             | 0.099    | 1.355    | 0.046    | 0.694    |
| 28             | $-0.536$ | $-0.351$ | 1.179    | $-0.070$ |
| 29             | $-0.591$ | $-3.780$ | $-0.112$ | $-0.807$ |
| 30             | $-0.910$ | 0.268    | $-0.689$ | $-0.424$ |
| 31             | 0.879    | 0.348    | 1.206    | 0.697    |
| 32             | 0.517    | 0.357    | 1.185    | 0.357    |
| 33             | $-0.804$ | 0.110    | $-1.336$ | $-1.674$ |
| 34             | 1.727    | 0.157    | 0.046    | 1.085    |
| 35             | 1.155    | $-1.523$ | 1.228    | 0.670    |
| 36             | $-0.315$ | $-0.203$ | $-0.710$ | 0.321    |
|                |          |          |          |          |

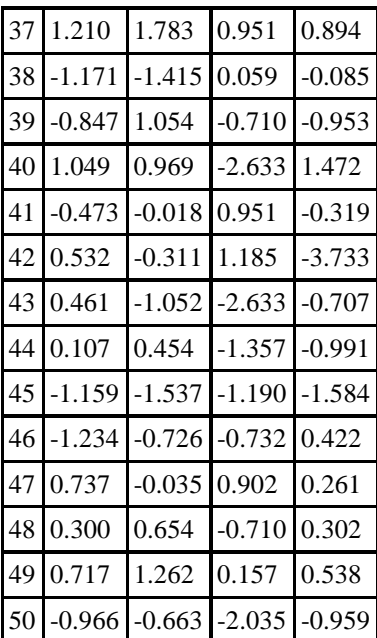

#### *Correlations of the latent variables*

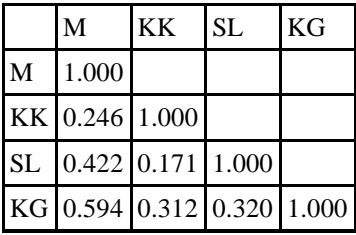

#### *R-square*

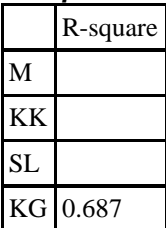

## *Composite Reliability*

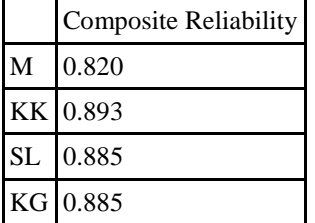

## *Average variance extracted (AVE)*

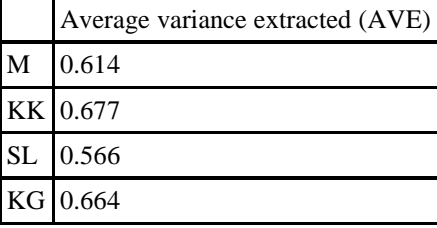

#### *Cross loadings*

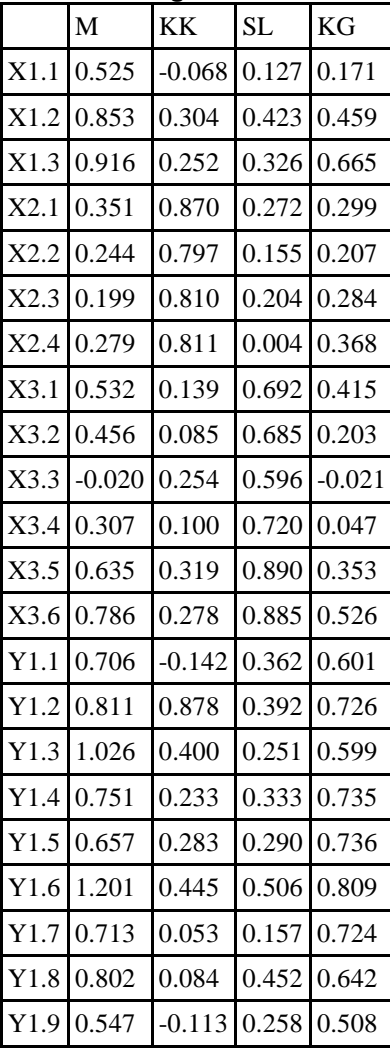

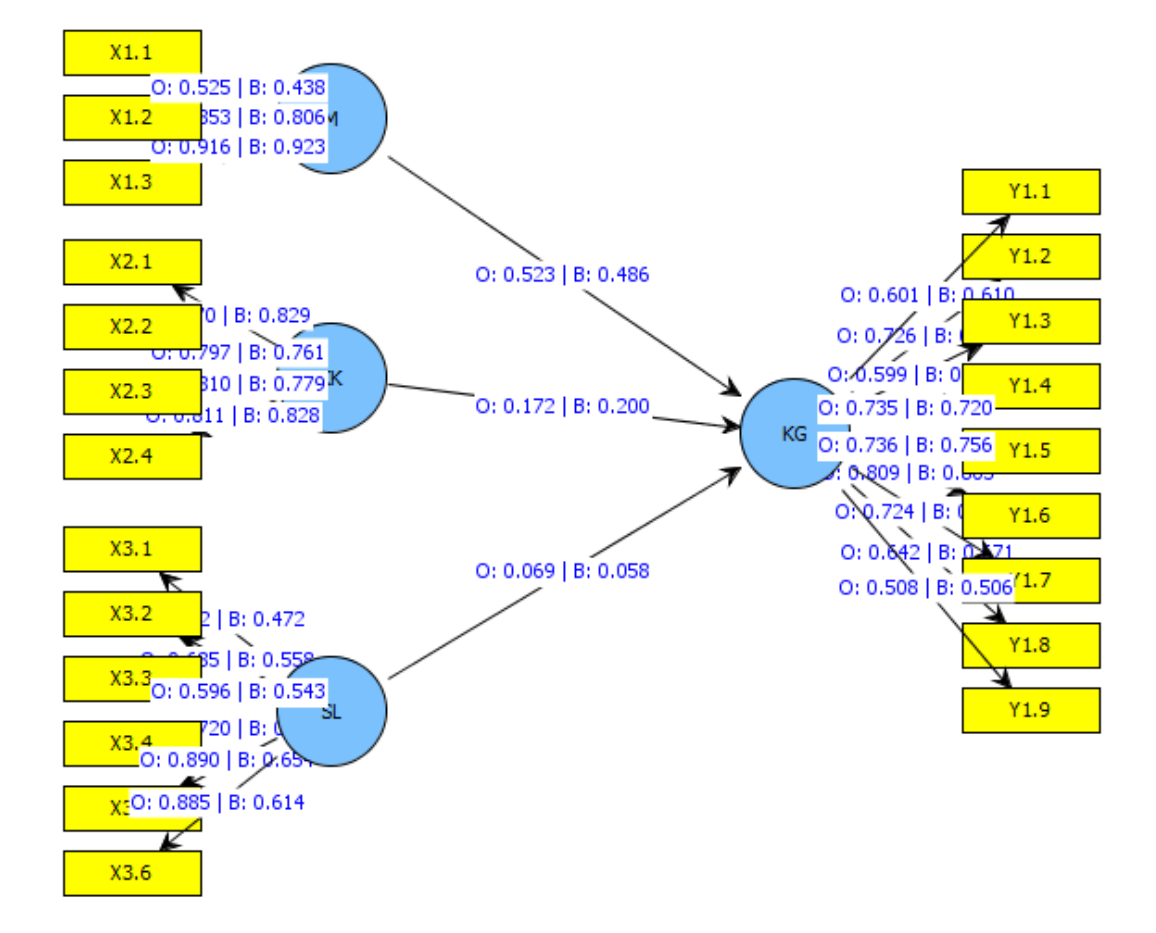

## **Lampiran 5. Persamaan Struktural Menggunakan PLS dengan Bootstrap = 50**

## Settings

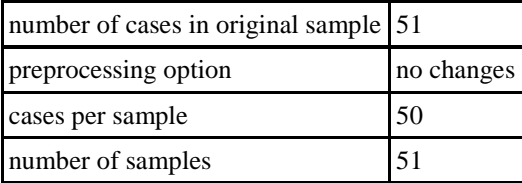

## *results for inner weights*

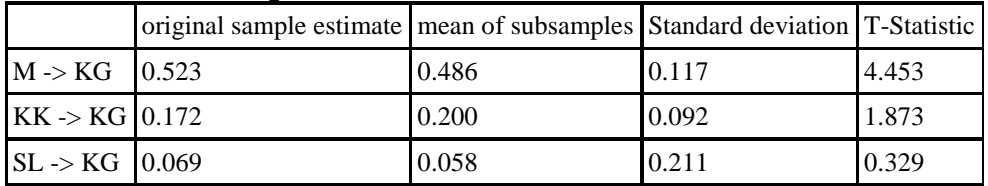

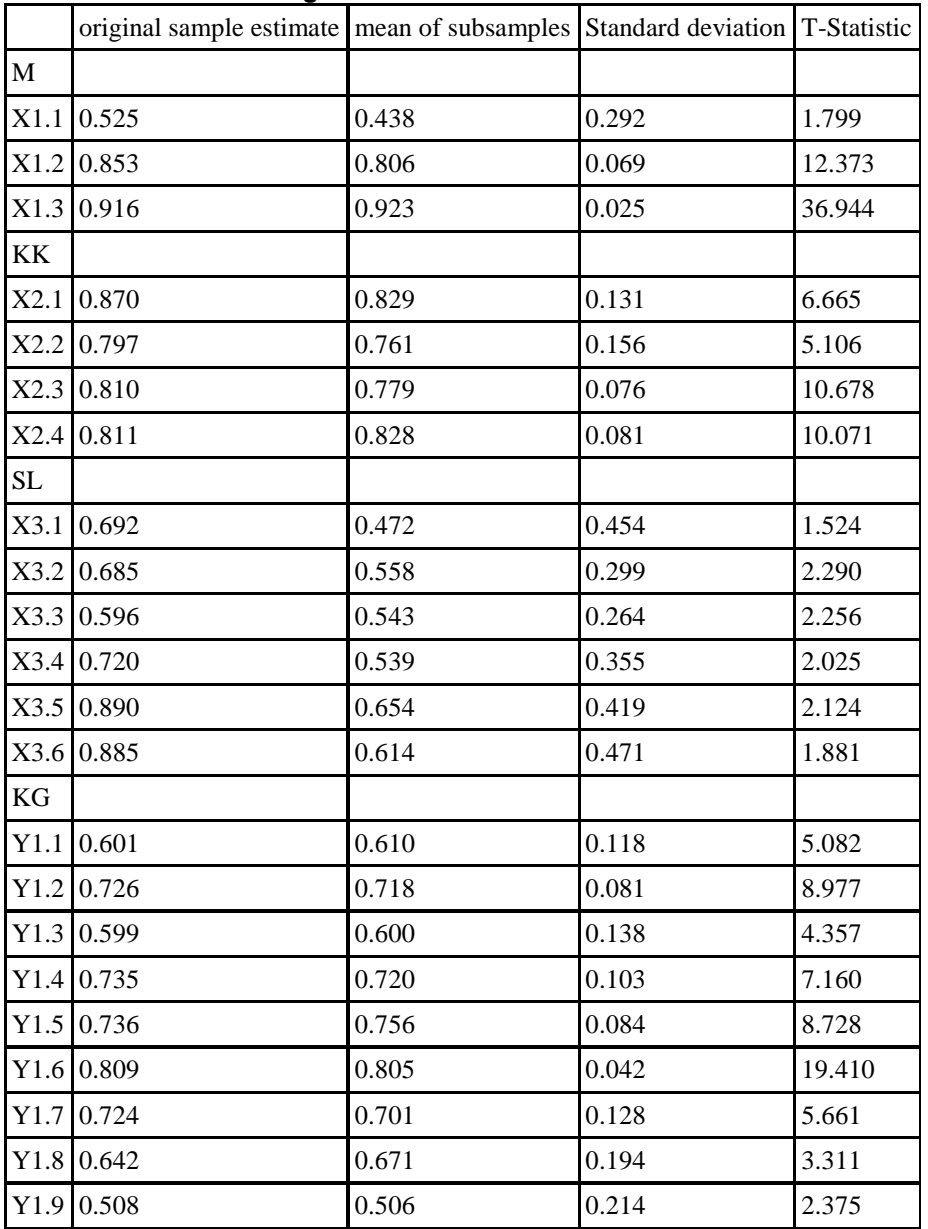

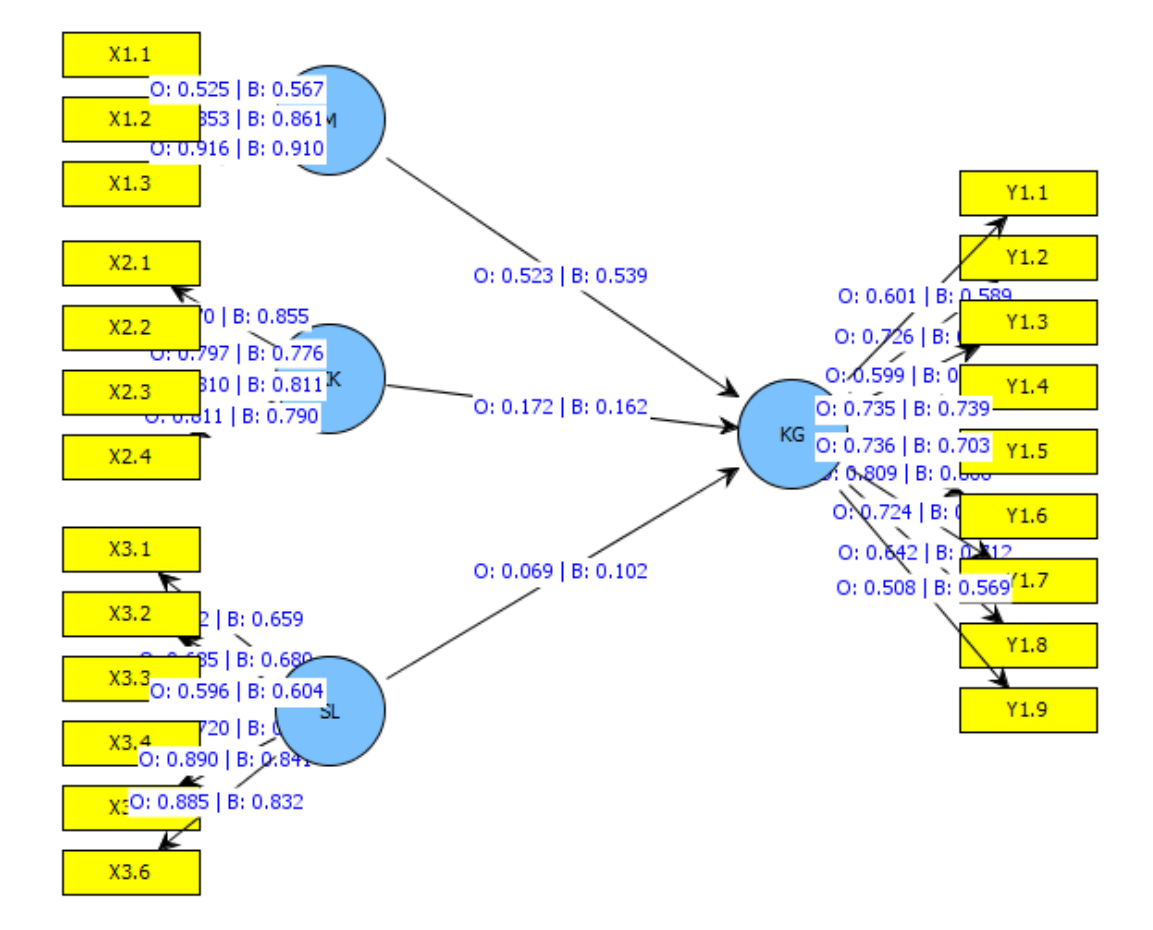

## **Lampiran 6. Persamaan Struktural Menggunakan PLS dengan Bootstrap = 100**

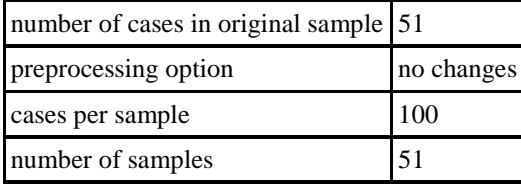

## *results for inner weights*

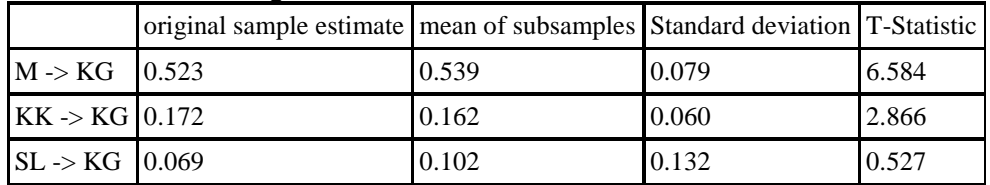

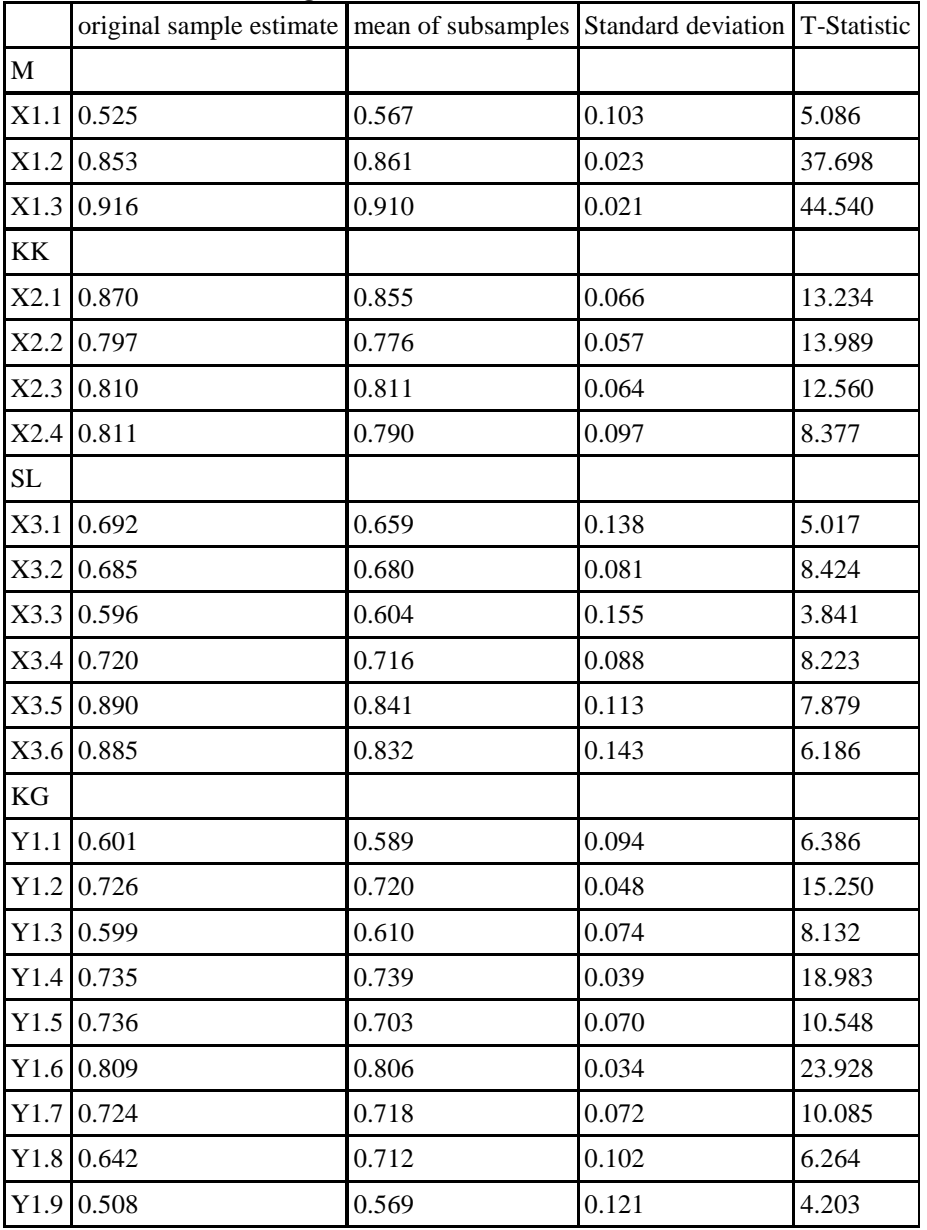

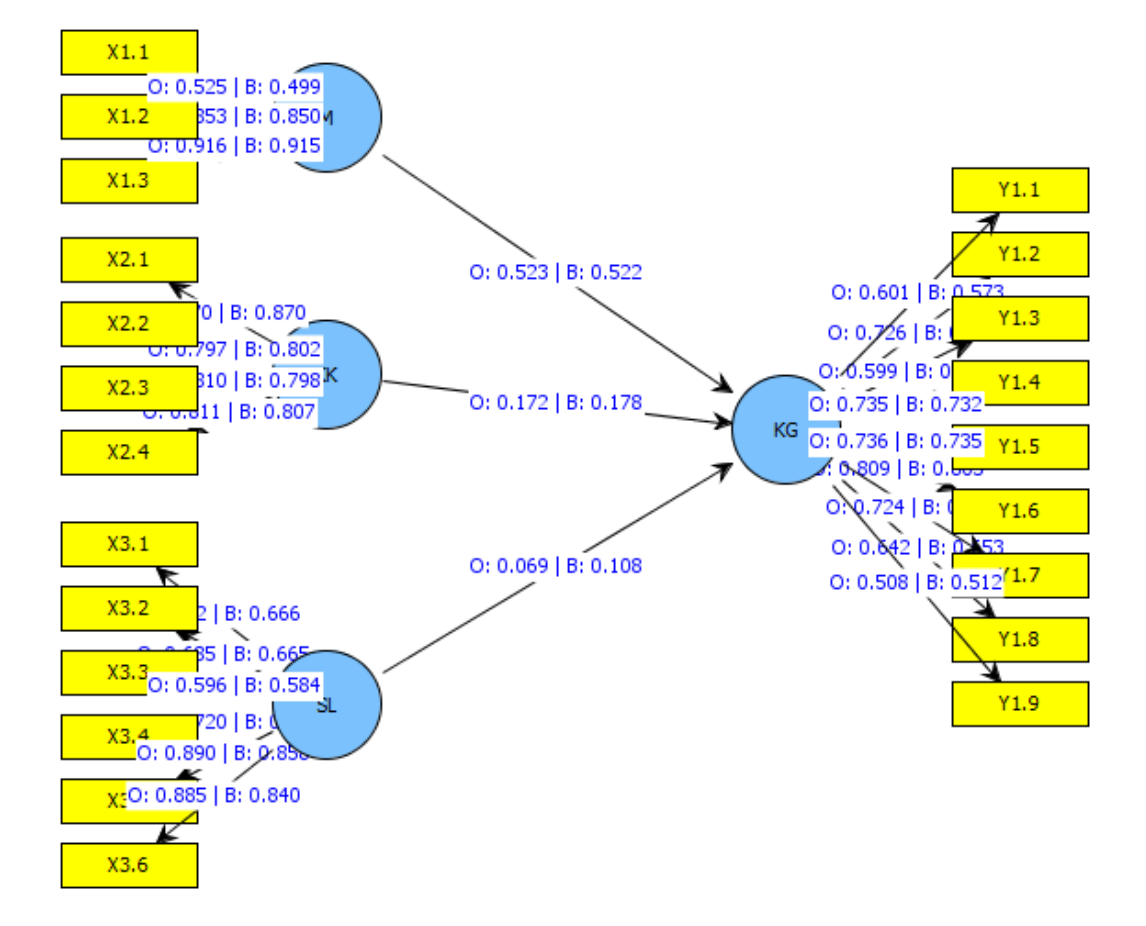

## **Lampiran 7. Persamaan Struktural Menggunakan PLS dengan Bootstrap = 150**

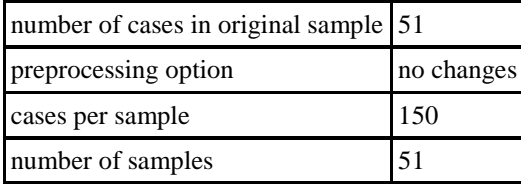

## *results for inner weights*

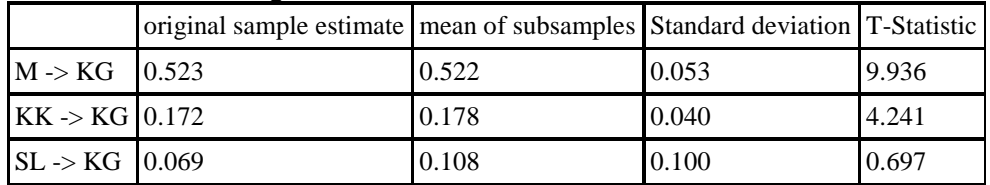

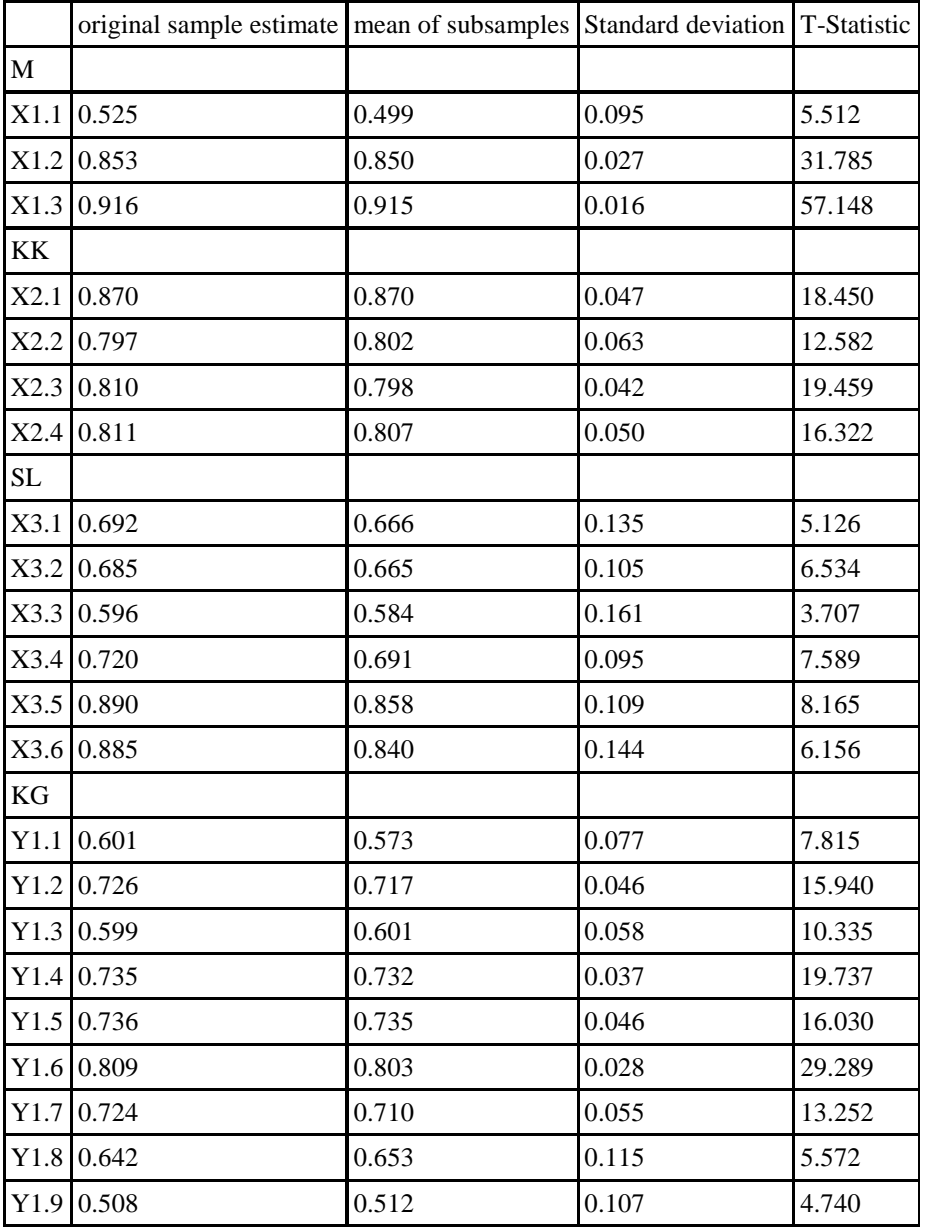

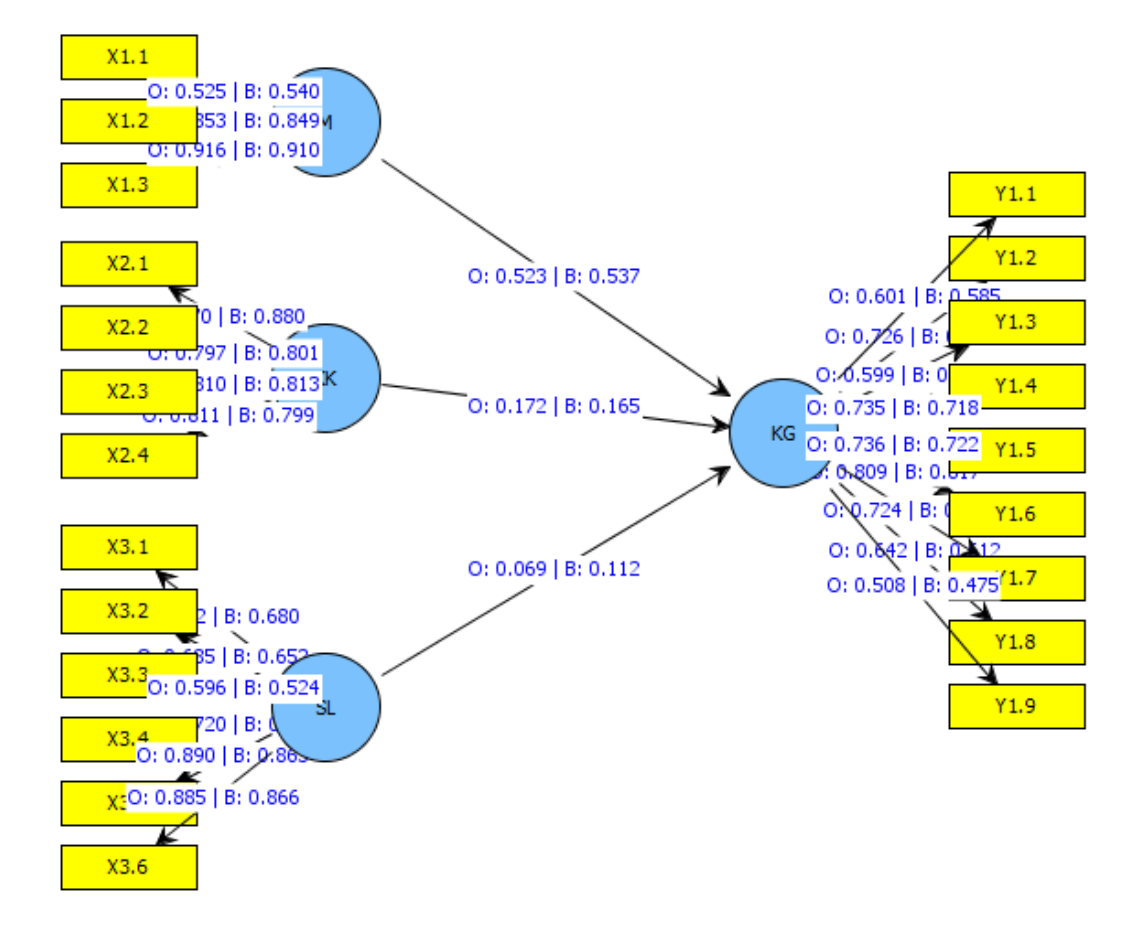

## **Lampiran 8. Persamaan Struktural Menggunakan PLS dengan Bootstrap = 200**

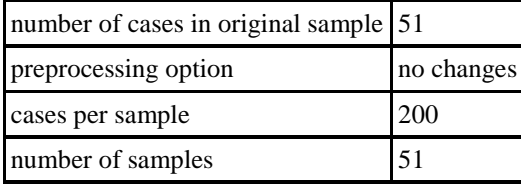

## *results for inner weights*

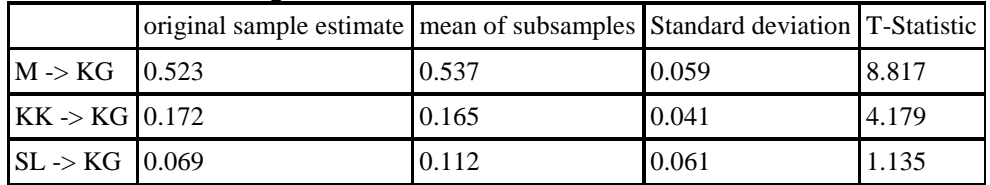

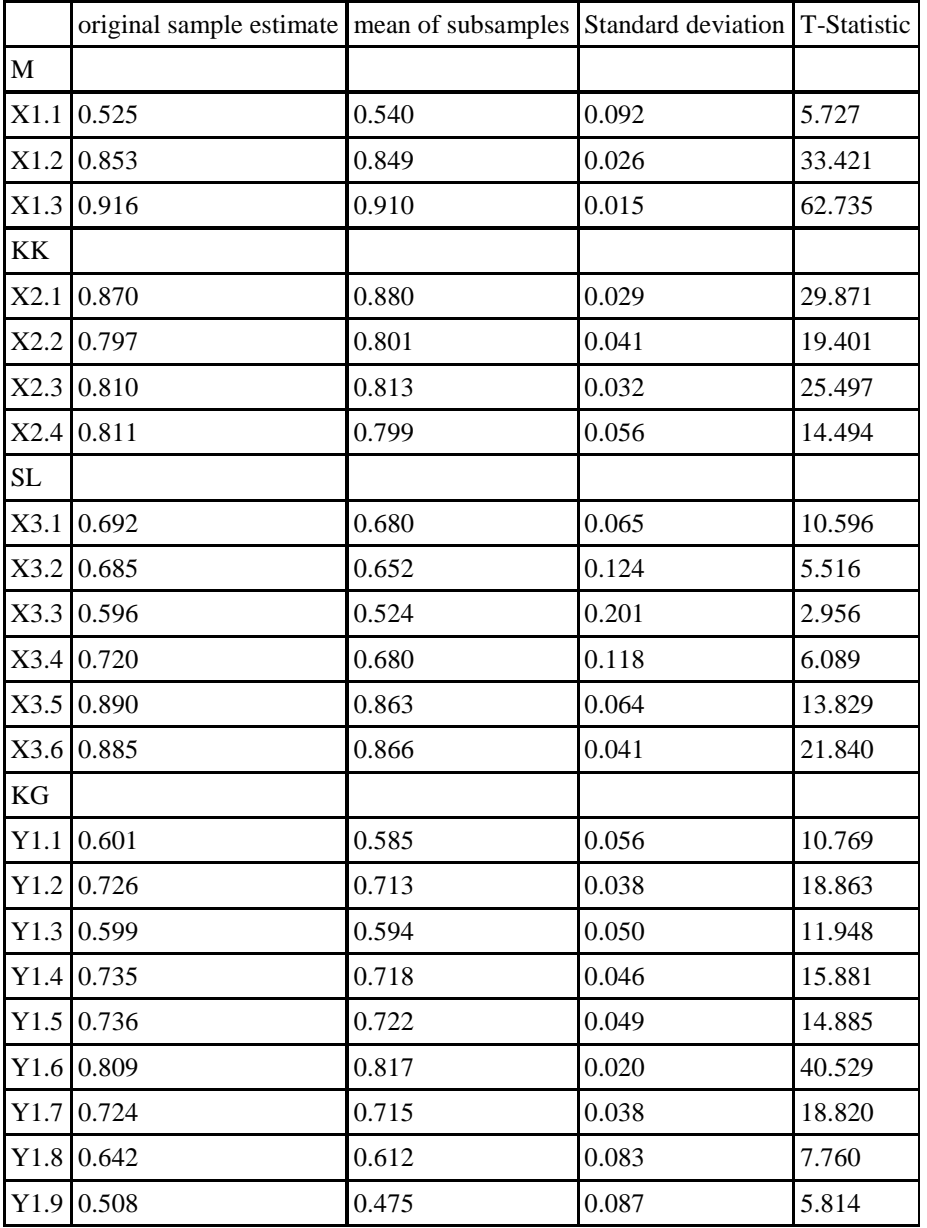

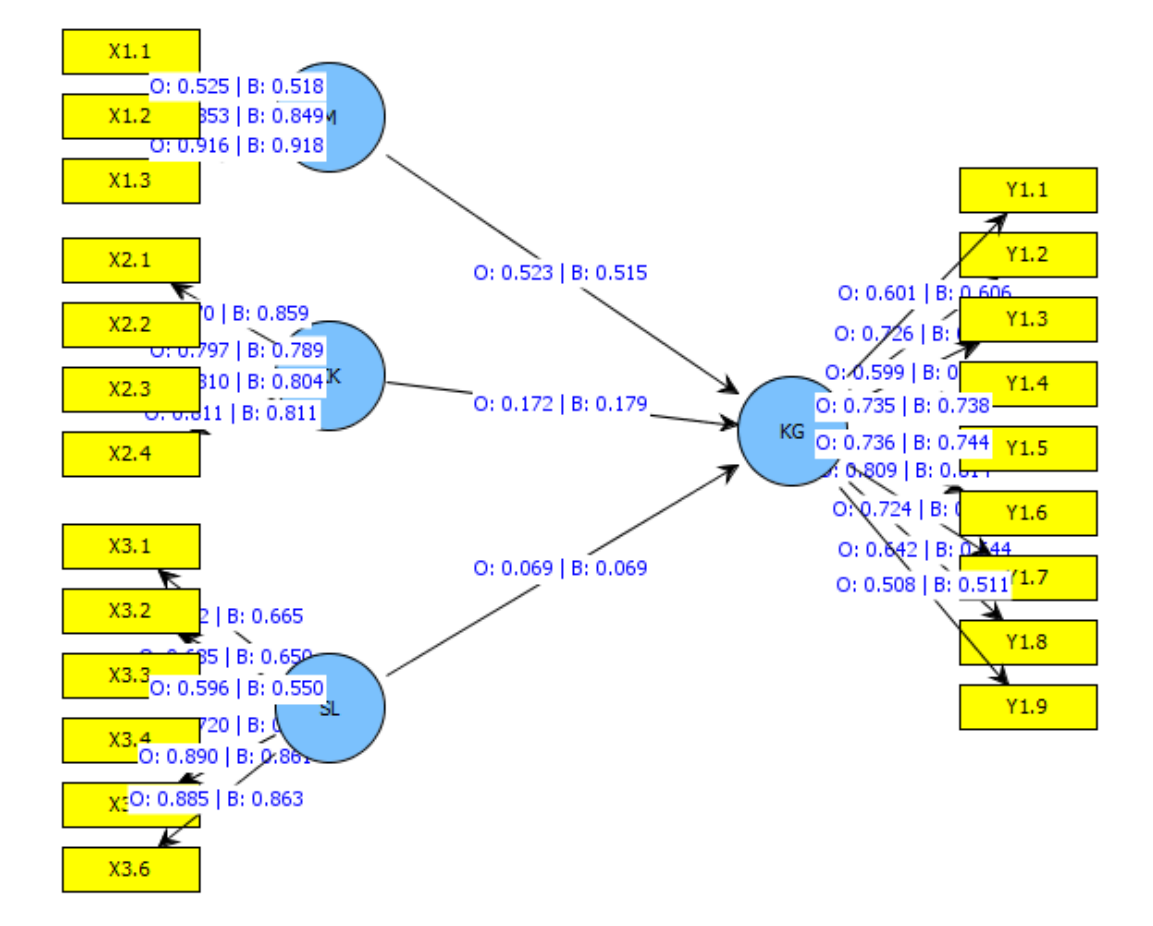

## **Lampiran 9. Persamaan Struktural Menggunakan PLS dengan Bootstrap = 250**

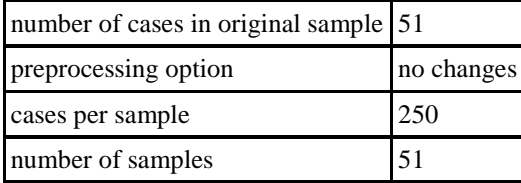

## *results for inner weights*

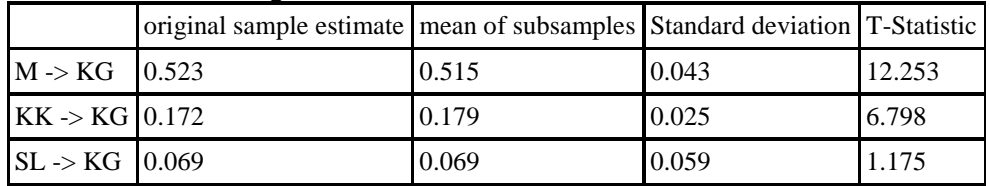

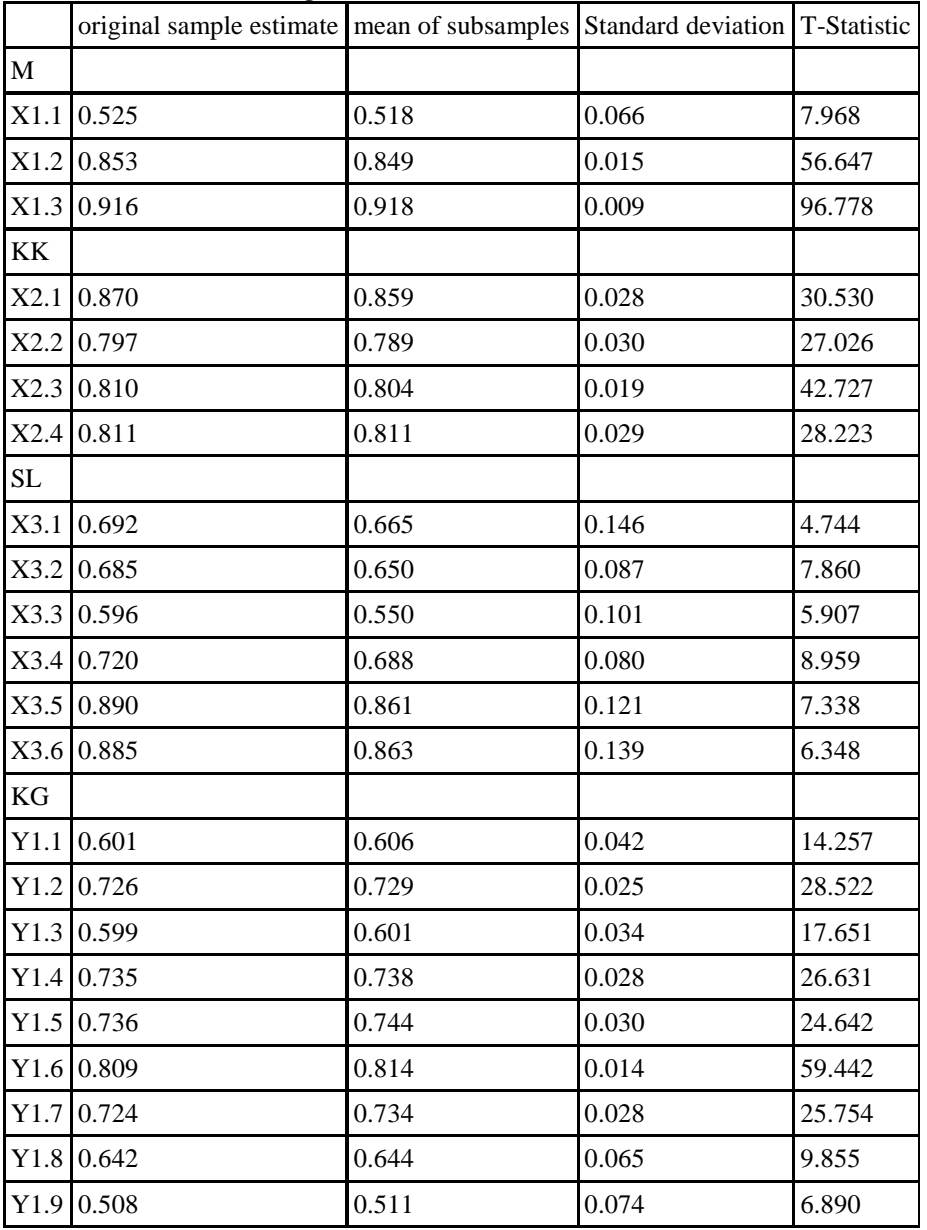

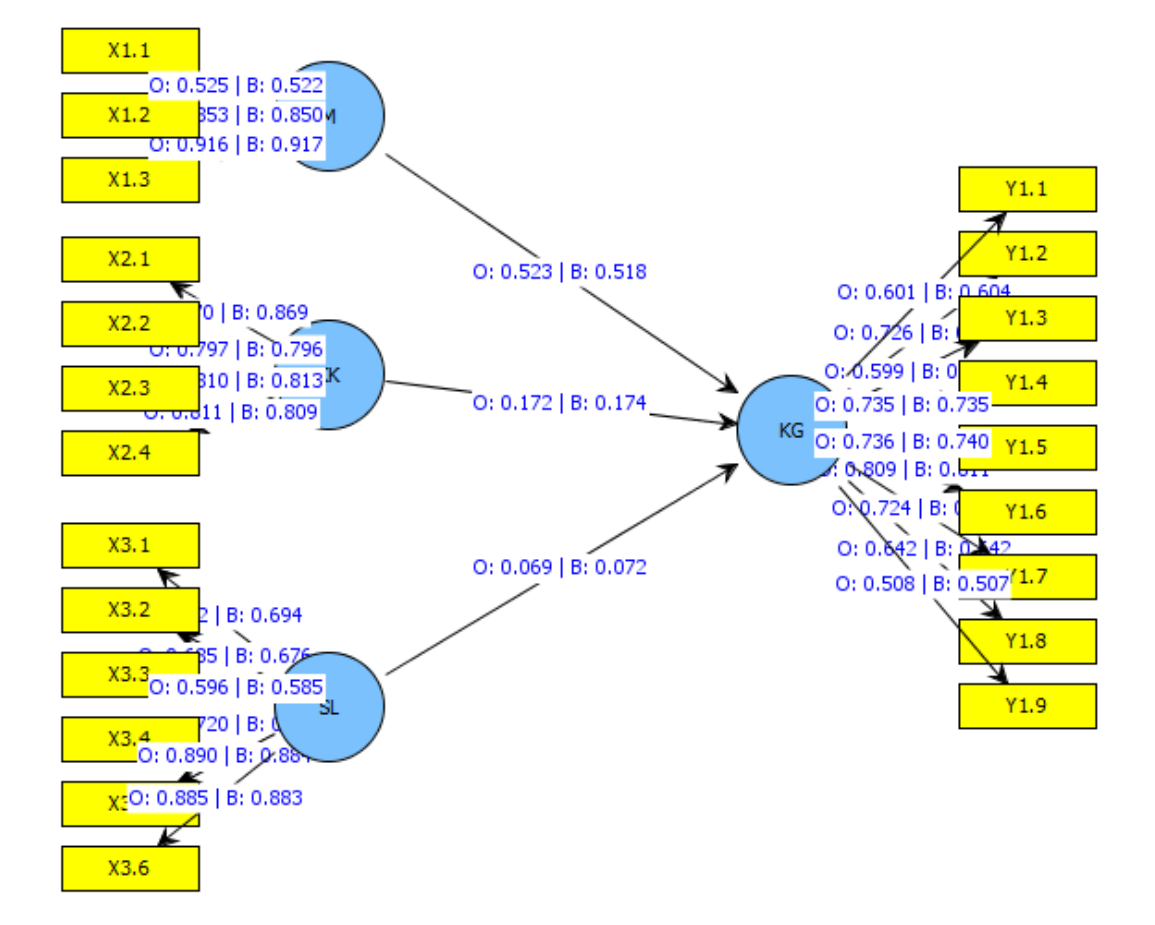

## **Lampiran 10. Persamaan Struktural Menggunakan PLS dengan Bootstrap = 300**

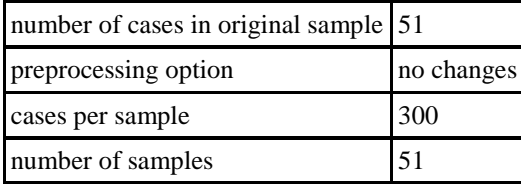

## *results for inner weights*

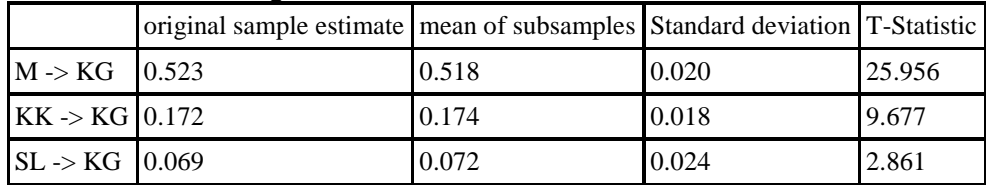

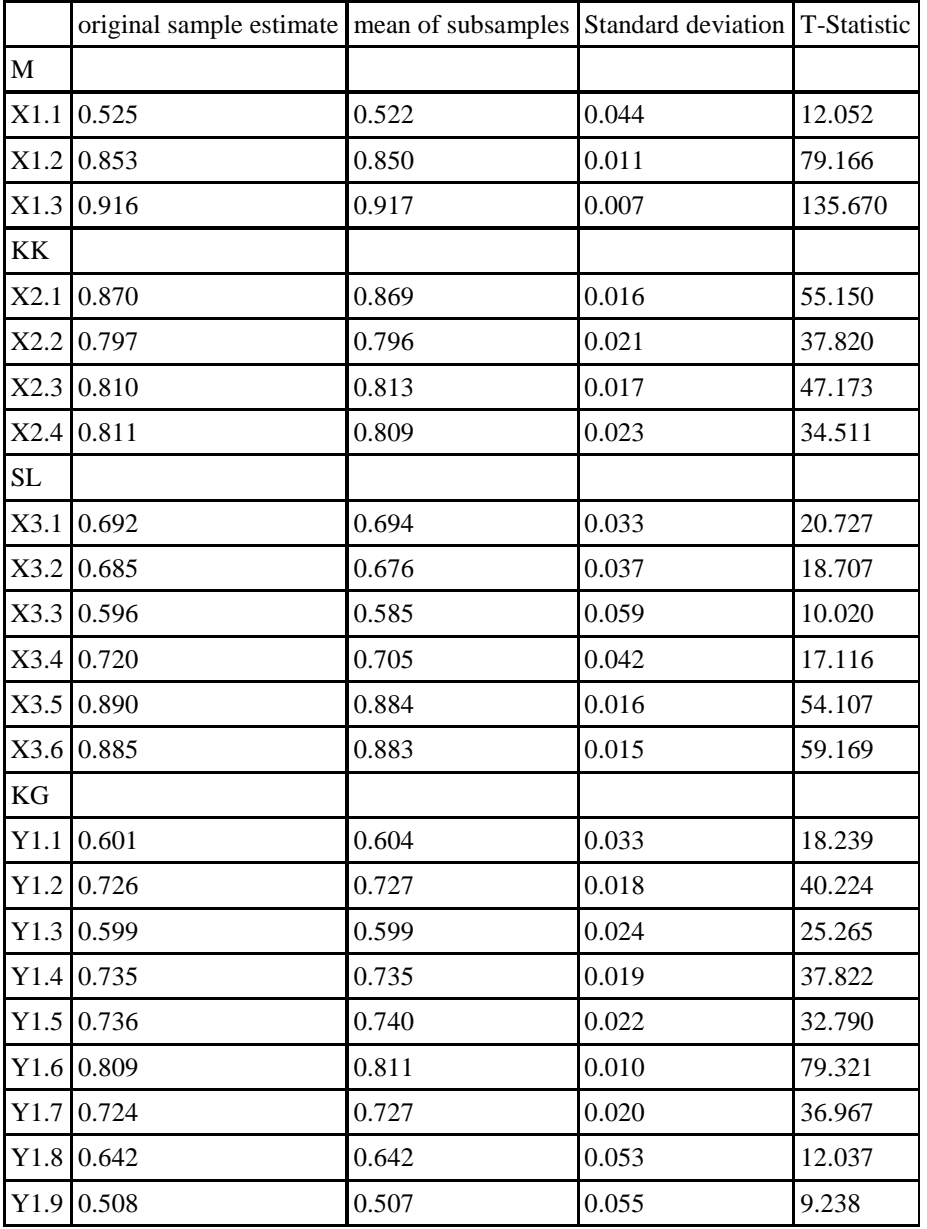